## **GONG - Funcionalidad #1257**

## **Incluir totales de actividad en resumen de matriz**

2011-12-12 10:06 - Santiago Ramos

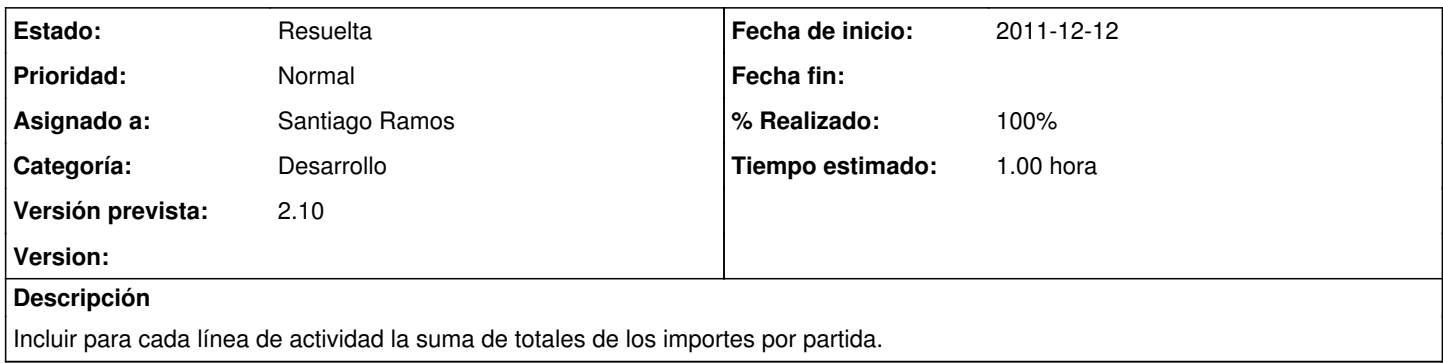

## **Histórico**

## **#1 - 2011-12-12 10:46 - Santiago Ramos**

- *Estado cambiado Asignada por Resuelta*
- *% Realizado cambiado 0 por 100*
- *translation missing: es.field\_position establecido a 506*